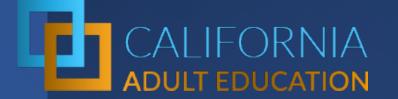

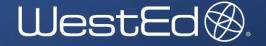

# What's NonCredit Coding Got to Do with It: Getting the Most Out of Your Data.

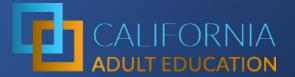

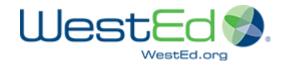

# Today's Presenters

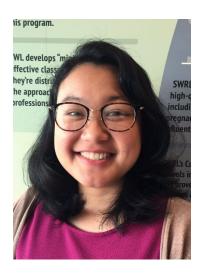

Jessica Chittaphong

AEP Dashboard Manager & Program Coordinator jchitta@wested.org

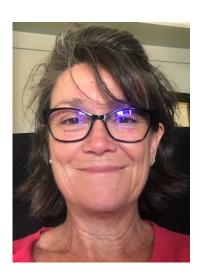

Blaire Willson Toso

Sr. Program Manager
Adult Ed & Workforce Dev
<a href="mailto:btoso@wested.org">btoso@wested.org</a>

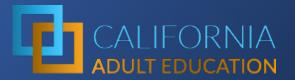

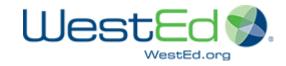

# Today's Goals

- Learn about the AEP Dashboard build process
- Explore the MDD
- Highlight key metrics
- Highlight new metrics and process for updating metrics
- Learn process for correcting data

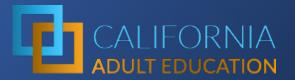

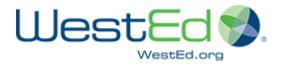

# AEP Dashboard Build Process

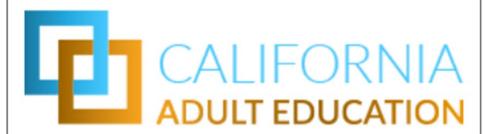

## **Adult Education Pipeline**

Comprehensive, multi-level data on student demographics, enrollment, outcomes, types of services received, and employment using new adult education data and accountability metrics.

Explore

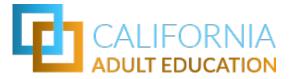

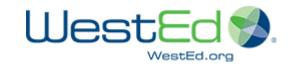

# AEP Build Timeline

Key activities by month

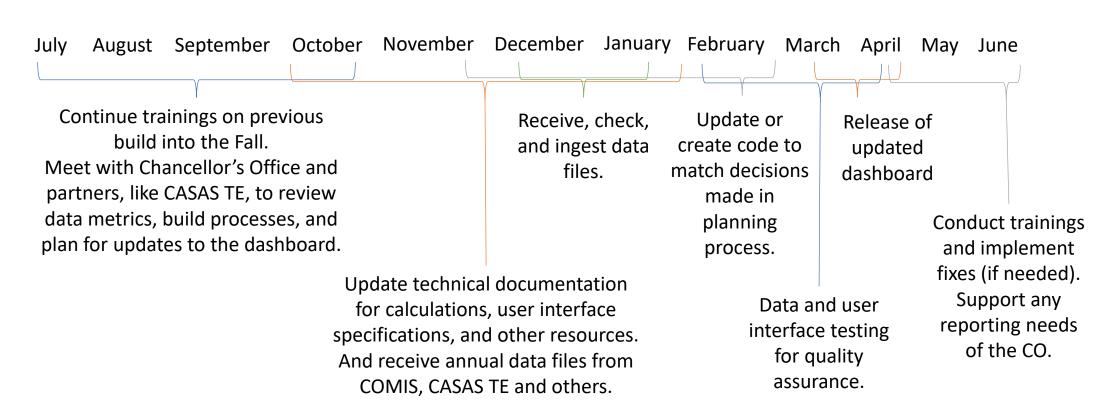

# CALIFORNIA COMMUNITY COLLEGES MANAGEMENT INFORMATION SYSTEM

#### MIS DATA SUBMISSION TIMELINE 2019-20

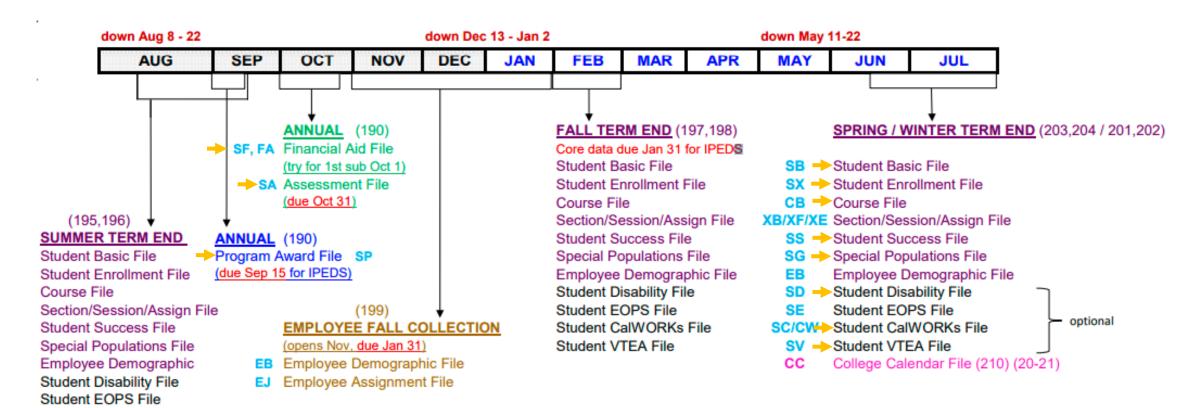

Student CalWORKs File Student VTEA File

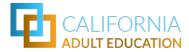

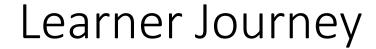

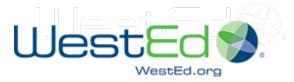

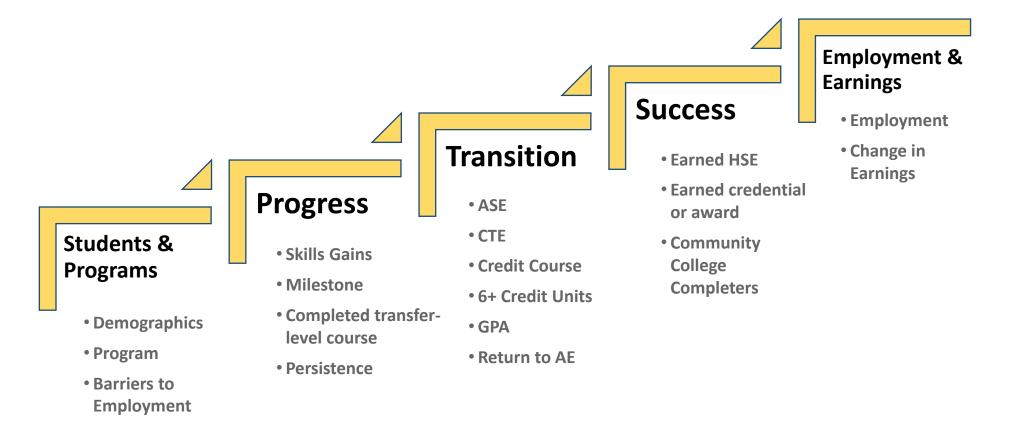

(key student progress metrics)

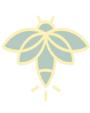

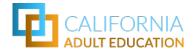

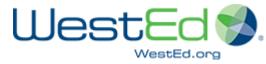

# Learner Journey = Coding Journey

## **Employment & Wages**

N/A Still enrolled

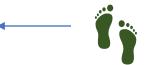

### **Success**

Earned HSE
Earned a Low-Unit Certificate

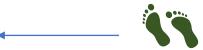

## **Transition**

Transition to Postsecondary

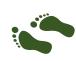

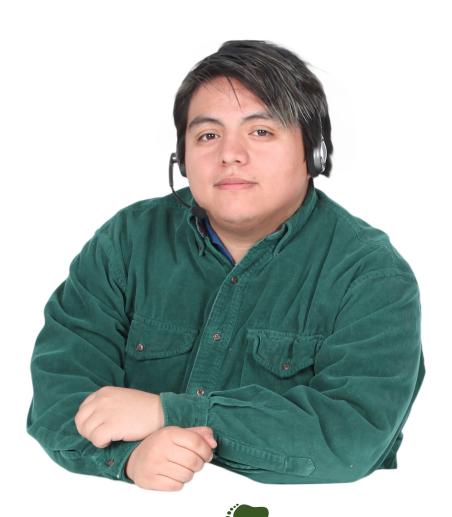

## **Learner & Programs**

CTE (initially ASE)
Male, 23, Hispanic, Employed
Returning Student
Barriers: Literacy, Low Income

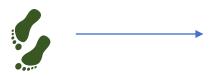

## **Progress**

Completed Workforce Prep Milestone Completed EFL (CB21 Math Course) Student Persistence

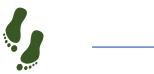

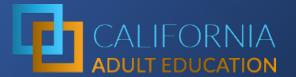

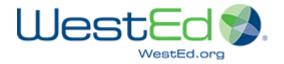

# Metrics Definition Dictionary (MDD)

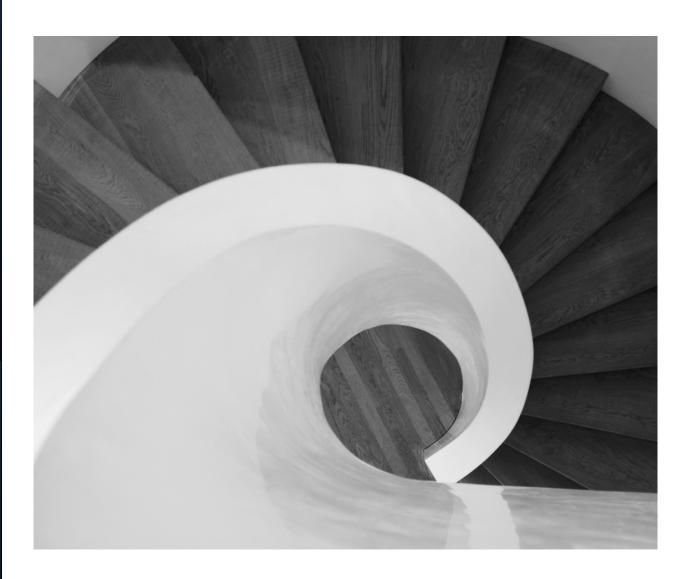

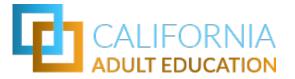

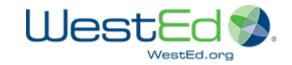

| What's in the MDD       |                                                                                                    |  |  |  |  |  |  |  |
|-------------------------|----------------------------------------------------------------------------------------------------|--|--|--|--|--|--|--|
| Section                 | Topics                                                                                                    |  |  |  |  |  |  |  |
| Data Definitions        | <ul> <li>Data points</li> <li>Institutions</li> <li>Displays (e.g., Disaggregation, Drilldown, Comparisons)</li> <li>Limitations or Caveats</li> </ul> |  |  |  |  |  |  |  |
| Key or Source Documents | <ul> <li>Agency Crosswalk (Region, District, Consortia,<br/>Institution, Agency Code)</li> <li>Living Wage</li> </ul>                                  |  |  |  |  |  |  |  |
| All Metrics             | <ul> <li>Definitions</li> <li>Related metrics</li> <li>COMIS</li> <li>CASAS TOPSpro Enterprise</li> <li>Calculations</li> <li>Notes</li> </ul>         |  |  |  |  |  |  |  |

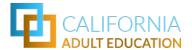

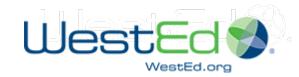

# **Metric Naming Conventions**

AE 200 [metric ID] for total Reportable Individuals [label]

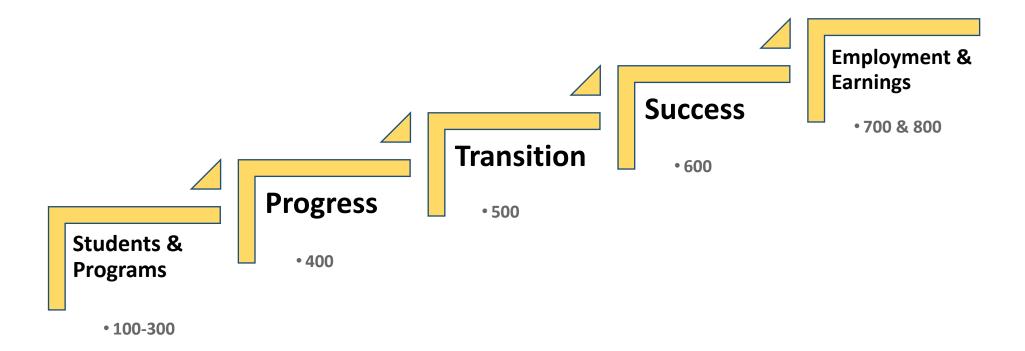

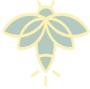

<sup>\*</sup> Labels may include F (First Time) or R (Returning) Student

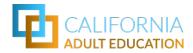

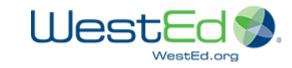

# AE 100 Participants in English as a Second Language (ESL)

[Metric ID] [Label]

| Description  | Among all Participants (AE 202), the number of Participants in programs that provide instruction in the English language to adult, non-native English speakers with varied academic, vocational, citizenship, and personal goals. |  |  |  |  |  |  |
|--------------|----------------------------------------------------------------------------------------------------|--|--|--|--|--|--|
| Student type | Adult education/ESL                                                                                                    |  |  |  |  |  |  |
| Display      | Snapshot                                                                                                    |  |  |  |  |  |  |
| Data Sources | CASAS TOPSpro Enterprise Chancellor's Office Management Information System                                                                                                    |  |  |  |  |  |  |

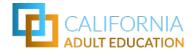

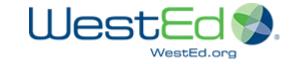

| TotalP)                                                                                                    | ProgramAreaESL                                                                                                    |
|----------------------------------------------------------------------------------------------------|----------------------------------------------------------------------------------------------------|
| AND Pro  AND Pro  AND PRO  AND PRO  AND | Students who met all of the following criteria:  An adult education student age 16+  CurrentAge ≥ 16  AND with 12 or more hours across all program areas  talPYHours ≥ 12 across program year  In the selected year  ogramYear is within the selected year  Who Enrolled in an ESL (or ELL) program area  IsAEBGProgramAreaESL = 1  In the selected year |

Calculation for 'Participant'

| <b>COMIS DATA SOURCE</b> |
|--------------------------|
| ELEMENTS                 |

**CB03 Course-TOP-Code** 

**CB04 Course-Credit-Status** 

**CB22 Course-Noncredit-Category** 

**GI03 Term-Identifier** 

**SB00 Student-Identifier** 

**STD1 Student-Age-at-Term** 

**SX05** Enrollment-Positive-Attendance-Hours

# **COMIS Calculations**

AE 202 Students who met all of the following criteria:

An adult education student age 16+

WHERE SB00 has the following:  $MIN(STD1) \ge 16$ 

• With a valid noncredit enrollment

AND [CB04 = N AND

SUM (SX05) ≥ 12 across all colleges]

• In the selected year

AND GI03 is within the selected year

Who enrolled in noncredit ESL

WHERE CB04 = N AND

[CB22 IN (A, B) OR

CB03 IN (4930.84, 4930.85, 4930.86, 4930.87, 4930.90, 4931.00)]

• In the selected year

AND GI03 is within the selected year

Calculation for 'Participant'

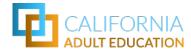

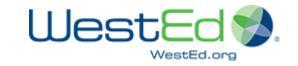

| Denominator                                                     | AE 202 Total Participants [Numerator count that meet criteria]                                                                                             |  |  |  |  |  |  |  |
|-----------------------------------------------------------------|----------------------------------------------------------------------------------------------------|--|--|--|--|--|--|--|
| Value Type Percentage and Distinct count of Participants in ESL |                                                                                                    |  |  |  |  |  |  |  |
| Drilldowns                                                      | Disaggregations: Gender, Race/Ethnicity, Age Group AE Program Type: None AE Student Type: All (Enrolled), First-Time, Returning or Continuing              |  |  |  |  |  |  |  |
| SSM Alignment for COMIS                                         | Aligned to SSM 2.0 except for the universe of students included. Please refer to the STUDENT TYPES section in the preamble of the MDD for more information |  |  |  |  |  |  |  |

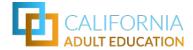

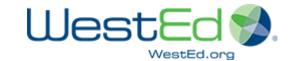

## **Notes**

Count of all adult ed ESL Participants with a valid enrollment during the selected year.

- In K12 adult school, Participants in ESL are adults who were marked as enrolling in an English as a Second Language (including Vocational ESL) program and have 12 or more instructional contact hours in any combination of AEBG programs (see AE 202).
- In community colleges, Participants in ESL are adults who enrolled in one or more **noncredit** ESL or English Language Citizenship or Vocational ESL courses and have a valid enrollment.

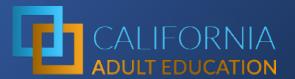

# Data Collection & Entry Plan

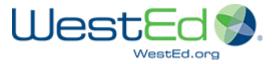

# 3 Rs: Roles, Responsibilities, Routine

- Who
  - Collect
  - Enter
  - Review
  - Submit
- When
  - Data collected (identify key times)
  - Data deadlines
  - Data review
  - Data submission
- Process
  - Paper & pencil, entry into software
  - Records provided to data manager

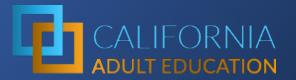

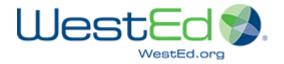

Key Metrics

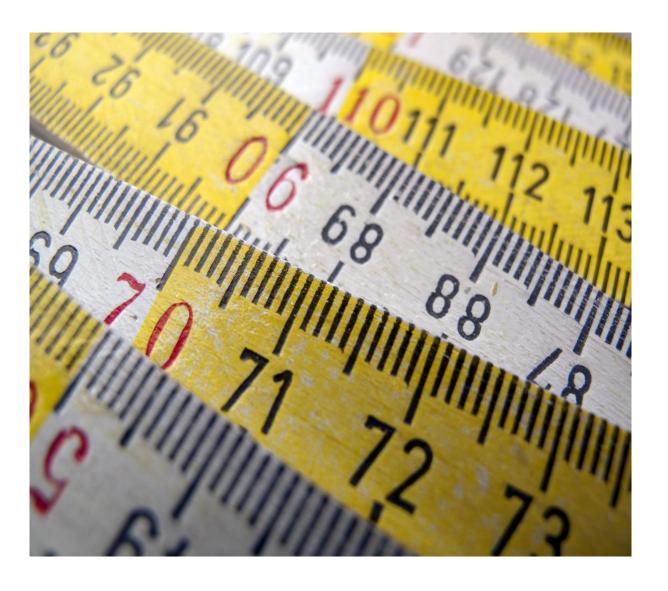

# Reportable Individual

## Criteria:

16+ years old and either

 Had 1 hr of enrollment in adult education or noncredit

## OR

 Received services regardless of enrollment

## **CASAS TE:**

- Student flagged as being enrolled in a program
- 2. Student flagged as receiving Career, Support, Training, Transition, or Vocational Rehabilitation Services

## COMIS:

- 1. Student enrolled in a noncredit course (CB04 Course-Credit-Status)
  - a) With 1+ hrs (<u>SX05 Enrollment-</u> <u>Positive-Attendance-Hours</u>)
  - b) Excluding Tutoring or Supervised Study Skills courses (TOP codes: 4930.09 & 4930.15)
  - c) Include students flagged as having a disability (SD01 Student-Primary-Disability)
  - d) Include pre-apprenticeship students (SB23 Student-Apprenticeship-Status)
- 2. Student received noncredit services
  - a) <u>SS Student Success Data Record</u> File SS16 through SS20

# Participants

## Criteria:

Reportable Individuals who

- Had 12 hrs of instruction in adult education of noncredit in 1 or more CA adult education program
  - a) ESL, ABE, ASE, CTE, Adults with Disabilities, Adults Supporting K12 Success

## **CASAS TE:**

- Student flagged as being enrolled in one of the CAEP program areas
  - a) Student had 12+ hours across all programs

## **COMIS:**

- Student enrolled in a noncredit courses (<u>CB04 Course-Credit-Status</u>) in one of the CAEP program areas
  - a) 12+ positive attendance hours (<u>SX05</u> <u>Enrollment-Positive-Attendance-Hours</u>) across CAEP programs
  - b) ESL: <u>CB22 Course-Noncredit-Category</u> in A or B or TOP codes (<u>CB03</u>) 4930.84, 4930.85, 4930.86, 4930.87, 4930.90, 4931.00
  - c) ABE: <u>CB21 Course-Prior-to-College-Level</u> in D through H TOP codes (<u>CB03</u>) 4930.60
  - d) ASE: <u>CB21 Course-Prior-to-College-Level</u> in A through C TOP codes (<u>CB03</u>) 4930.62
  - e) CTE: <u>CB22</u> in J, TOP codes (<u>CB03</u>) flagged as vocational, or SAM codes (<u>CB09</u>) in A, B, C
  - f) AwD: CB22 in E
  - g) K12 Success: <u>CB22</u> in F and TOP codes (<u>CB03</u>) 1305.20, 1305.50, 1305.60, 1305.70, 1308.00

Note: Spring 2020 treatment to offset SX05 inconsistencies due to COVID

# Educational Functioning Level Gain

## Criteria:

# Participants who were

- Enrolled in ESL,
   ABE, or ASE
   programs
- Completed an EFL Level by
  - a) Pre-test vs Posttest

#### OR

a) Course progression in the same program area

## **CASAS TE:**

- 1. Student flagged as being a participant and enrolled in an ESL, ABE, or ASE program
- 2. Student flagged as completing a level

## **COMIS:**

- Student flagged as being a participant and enrolled in an ESL, ABE, or ASE program
- 2. Student completed an EFL level by
  - a) Improvement assessed using federally approved instruments (SA07 Student-Education-Function-Level)
  - b) Course advancement in the same discipline area (<u>CB21 Course-Prior-to-College-Level</u> and <u>CB03 Course-TOP-Code</u>)

# Transition to Postsecondary

## Criteria:

# Participants who were

- Enrolled in ESL,
   ABE, or ASE
   programs
- 2. Transitioned to Postsecondary by
  - a) Enrolling in a CTE course

### OR

- a) Enrolling in a nondevelopmental credit college course
- 3. For the first time

## **CASAS TE:**

- Student flagged as being a participant and enrolled in an ESL, ABE, or ASE program
- 2. Student flagged as having a transition to postsecondary or enrolled in a CTE program
- 3. For the first time

## **COMIS:**

- Student flagged as being a participant and enrolled in an ESL, ABE, or ASE program
- 2. Student
  - a) Enrolled in a CTE course (<u>CB03</u>
    <u>Course-TOP-Code</u> flagged as vocational)
  - b) Has a pre-apprenticeship status
    (SB23 Student-Apprenticeship-Status
    = 2)

#### OR

- c) Enrolled in a credit course (<u>CB04</u> <u>Course-Credit-Status</u> in C or D)
- 3. For the first time

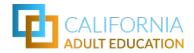

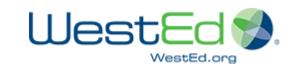

# Barriers to Employment

# If Ever Flagged

- Cultural Barriers
- English Language
- Ex-Offender
- Foster Youth
- Low Income
- Low Literacy

# Flagged In Selected Year

- Displaced Homemaker
- Homeless
- Long Term Unemployed
- Migrant Farmworker
- Seasonal Farmworker
- Exhausting TANF Within Two Years
- Single Parent

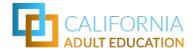

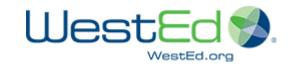

# New Metrics

#### **TRANSITIONS**

Two new metrics have been created that split Transition to Postsecondary into

- Transition to Career Technical Education (CTE)
- Transition to Non-Developmental Credit College Courses

#### **TOP FIVE INSTITUTIONS CHARTS**

New charts will be available in the Transition, Completion, and Employment sections in AEP 4.0 that will display the top five performing institutions at the statewide and regional level for the corresponding metrics. The metrics that will have a Top Five chart include:

- ESL, ABE and ASE Participants Who Transition to Postsecondary
- Participants Earning a Diploma, GED, or High School Equivalency
- Participants Who Completed a Postsecondary Credential
- Participants Earning a Postsecondary Noncredit CTE Certificate
- Employment Four Quarters After Exit
- Change in Earnings
- Annual Earnings Compared to the Living Wage

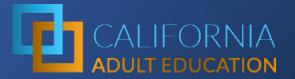

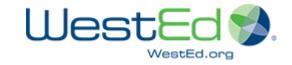

# New COMIS Elements

# AA Adult Education Assessment Data Reporting

The AA Adult Education Assessment file is a new annual file

- Adult education assessments occurring in the previous academic year
- Reported each October for.
- The file will contain one record for each distinct combination of college, student, placement type, assessment date, and assessment result.
- SA07 Removed (EFL Gains) → Replaced with AA02
- Implemented dedicated Adult Ed files that align and simplify the system.

# New File Added AA02

- AA02 replaces SA07
- EFL Gains
  - Levels (1-6)
  - Discipline (E, M, S)
- H1 Added = Noncredit High School Equivalency Exam (GED, TASC, HiSet)

| DED#                                                 | DATA ELEMENT NAME | FORMAT |  |  |  |  |  |  |  |
|------------------------------------------------------|-------------------|--------|--|--|--|--|--|--|--|
| AA02                                                 | ASSESSMENT-RESULT | X(2)   |  |  |  |  |  |  |  |
| •                                                    |                   |        |  |  |  |  |  |  |  |
| This element indicates the result of the assessment. |                   |        |  |  |  |  |  |  |  |

| Coding | Meaning                                              |
|--------|------------------------------------------------------|
|        |                                                      |
| H1     | Noncredit High School Equivalency Exam               |
| E1     | Beginning Literacy in English or Reading             |
| E2     | Beginning Basic Education in English or Reading      |
| E3     | Low Intermediate Education in English or Reading     |
| E4     | High Intermediate Education in English or Reading    |
| E5     | Low Adult Secondary Education in English or Reading  |
| E6     | High Adult Secondary Education in English or Reading |
| M1     | Beginning Literacy in Math                           |
| M2     | Beginning Basic Education in Math                    |
| M3     | Low Intermediate Education in Math                   |
| M4     | High Intermediate Education in Math                  |
| M5     | Low Adult Secondary Education in Math                |
| M6     | High Adult Secondary Education in Math               |
| S1     | Beginning English as a Second Language Literacy      |
| S2     | Low Beginning English as a Second Language           |
| S3     | High Beginning English as a Second Language          |
| S4     | Low Intermediate English as a Second Language        |
| S5     | High Intermediate English as a Second Language       |
| S6     | Advanced English as a Second Language                |

# SP02 Amended

- SP Student Program Award
   Data Reporting An existing element has been amended
  - SP02 STUDENT-PROGRAM-AWARD has been amended
  - ADDED: "U" Noncredit Adult Education High School Diploma

| NONCRED | IT AWARDS                                                                                |
|---------|------------------------------------------------------------------------------------------|
| G       | Noncredit award requiring fewer than 48 hours of direct instruction or directly          |
|         | supervised activity                                                                      |
| Н       | Noncredit award requiring from 48 to fewer than 96 hours of direct instruction or        |
|         | directly supervised activity                                                             |
| I       | Noncredit award requiring from 96 to fewer than 144 hours of direct instruction or       |
|         | directly supervised activity                                                             |
| J       | Noncredit award requiring from 144 to fewer than 192 hours of direct instruction or      |
|         | directly supervised activity                                                             |
| K       | Noncredit award requiring from 192 to fewer than 288 hours of direct instruction or      |
|         | directly supervised activity                                                             |
| P       | Noncredit award requiring from 288 to fewer than 480 hours of direct instruction or      |
|         | directly supervised activity                                                             |
| Q       | Noncredit award requiring from 480 to fewer than 960 hours of direct instruction or      |
|         | directly supervised activity                                                             |
| R       | Noncredit award requiring 960 hours or more of direct instruction or directly supervised |
|         | activity                                                                                 |
| U       | Noncredit Adult Education High School Diploma                                            |

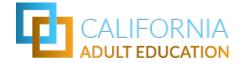

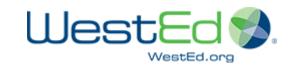

# COVID-19 Updates

# **Spring 2020 Treatment**

**AE 200 Reportable Individuals:** Any non-credit enrollment in non-credit courses in the spring 2020 term except for courses on Tutoring and Supervised Study Skills TOP codes (493009, 493014) will be counted to qualify students as a participant (students who do not reach the threshold of 1 contact hour in non-credit courses except for courses on Tutoring and Supervised Study Skills TOP codes in 2019-20)

AE 202 Participants: Any non-credit enrollment in courses in one of the six major AE program areas in the spring 2020 term will be counted to qualify students as a participant (for students who do not reach the threshold of 12 contact hours in AE program areas 2019-10 by summing SX05 values)

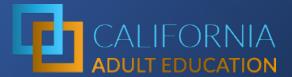

# **Export Feature**

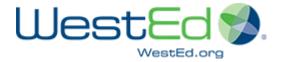

| C        | D        | E         | F          | G       | Н         |               | J        | K          | Ļ       | М        | N     | 0     | P        | Q        | R         | S         |
|----------|----------|-----------|------------|---------|-----------|---------------|----------|------------|---------|----------|-------|-------|----------|----------|-----------|-----------|
| academic | metricID | title     | descriptio | source  | categor   | /IC categoryL | programN | studentTy  | disagg  | subgroup | value | denom | perc     | dataType | missingFl | ferpaFlag |
| 2019     | AE_200   | Total Rep | The undu   | CASAS T | OPSpro En | terprise, Ch  | All      | All        | Overall | Overall  | 8184  |       |          | Number   | 0         | 0         |
| 2019     | AE_200   | Total Rep | The undu   | CASAS T | OPSpro En | terprise, Ch  | All      | First Time | Overall | Overall  | 4281  | 8184  | 0.523094 | Number   | 0         | 0         |
| 2019     | AE_200   | Total Rep | The undu   | CASAS T | OPSpro En | terprise, Ch  | All      | Returning  | Overall | Overall  | 3173  | 8184  | 0.387708 | Number   | 0         | 0         |
| 2019     | AE_202   | Students  | Among all  | CASAS T | OPSpro En | terprise, Ch  | All      | All        | Overall | Overall  | 5906  | 8184  | 0.721652 | Number   | 0         | 0         |
| 2019     | AE_401   | Complete  | Among all  | CASAS T | OPSpro En | terprise, Ch  | All      | All        | Overall | Overall  | 2390  | 5412  | 0.441611 | Percent  | 0         | 0         |
| 2019     | AE_401   | Complete  | Among all  | CASAS T | OPSpro En | terprise, Ch  | All      | First Time | Overall | Overall  | 1384  | 2390  | 0.57908  | Percent  | 0         | 0         |
| 2019     | AE_401   | Complete  | Among all  | CASAS T | OPSpro En | terprise, Ch  | All      | Returning  | Overall | Overall  | 1006  | 2390  | 0.420921 | Percent  | 0         | 0         |
| 2019     | AE_401   | Complete  | Among all  | CASAS T | OPSpro En | terprise, Ch  | ABE      | All        | Overall | Overall  | 138   | 312   | 0.442308 | Percent  | 0         | 0         |
| 2019     | AE_401   | Complete  | Among all  | CASAS T | OPSpro En | terprise, Ch  | ABE      | First Time | Overall | Overall  | 80    | 138   | 0.57971  | Percent  | 0         | 0         |
| 2019     | AE_401   | Complete  | Among all  | CASAS T | OPSpro En | terprise, Ch  | ABE      | Returning  | Overall | Overall  | 58    | 138   | 0.42029  | Percent  | 0         | 0         |
| 2019     | AE_401   | Complete  | Among all  | CASAS T | OPSpro En | terprise, Ch  | ASE      | All        | Overall | Overall  | 316   | 826   | 0.382567 | Percent  | 0         | 0         |
| 2019     | AE_401   | Complete  | Among all  | CASAS T | OPSpro En | terprise, Ch  | ASE      | First Time | Overall | Overall  | 188   | 316   | 0.594937 | Percent  | 0         | 0         |
| 2019     | AE_401   | Complete  | Among all  | CASAS T | OPSpro En | terprise, Ch  | ASE      | Returning  | Overall | Overall  | 128   | 316   | 0.405063 | Percent  | 0         | 0         |
| 2019     | AE_401   | Complete  | Among all  | CASAS T | OPSpro En | terprise, Ch  | ESL      | All        | Overall | Overall  | 2187  | 4766  | 0.458875 | Percent  | 0         | 0         |

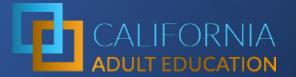

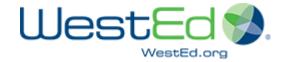

Coding Guide

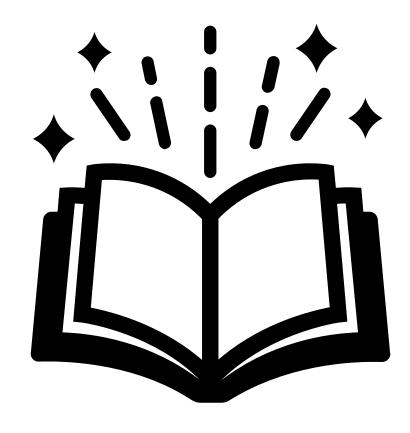

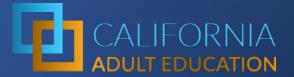

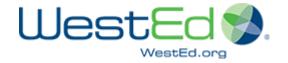

Q & A

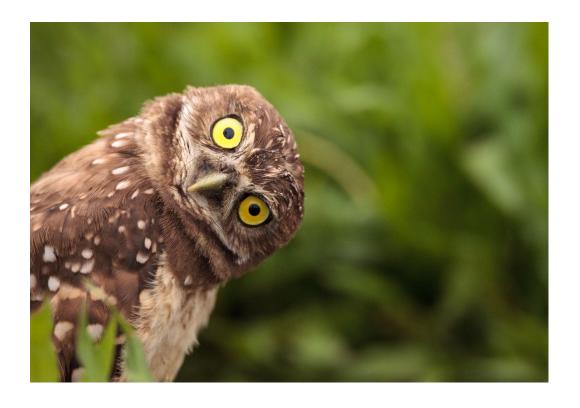

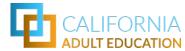

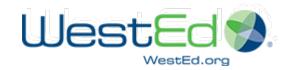

# Upcoming Webinars

### **CAEP Webinars**

- April 27, 12:00 PM: Get Ready for AEP 2021: New Features & Updates to the Adult Education Pipeline Dashboard
- April 30, 12:00 PM: Understanding & Using the Adult Education Pipeline (AEP) Dashboard for Continuous Improvement
- May 5, 1:00 PM: Three-year Consortium Planning Using the AEP Dashboard (NOTE: 90 minutes)
- May 12, 1:00 PM: Why Do My Data Reports Look Different: AEP Dashboard & CASAS TopsPro Enterprise
- May 19, 1:00 PM: What's it all About: CB 21, NRS Educational Functioning Levels, & Curriculum Alignment

### **Other Presentations**

- CCAE: April 22, 1:00 PM: Using Educational & Economic Data to Build Strong Career Pathways
- CCAE: April 22, 2:00 PM: Understanding & Using the Data on the Adult Education Pipeline 4.0

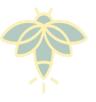

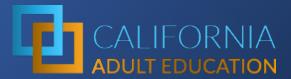

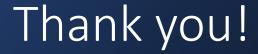

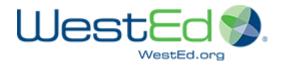

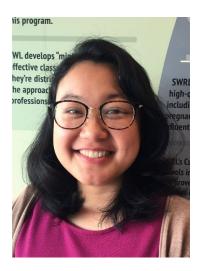

Jessica Chittaphong

AEP Dashboard Manager & Program Coordinator jchitta@wested.org

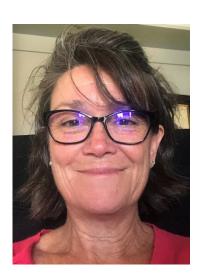

Blaire Willson Toso

Sr. Program Manager Adult Ed & Workforce Dev <a href="mailto:btoso@wested.org">btoso@wested.org</a>